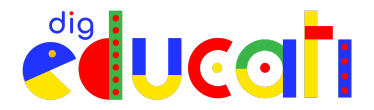

## **Bibliografia - Sitografia**

## **Lezione 11 - Creare GIF animate con Giphy**

## **Libri**

Riccardo Falcinelli, *Critica portatile al visual design. Da Gutenberg ai social network*, Einaudi, Torino 2014.

Riccardo Falcinelli, *Filosofia del graphic design*, Einaudi Torino 2022

[Riccar](https://www.einaudi.it/autori/riccardo-falcinelli/)do Falci[nelli,](https://www.einaudi.it/autori/riccardo-falcinelli/) *Figure. Come funzionano le immagini dal Rinascimento a Instagram*, Einaudi, Torino 2020.

## **Sitografia**

https://unsplash.com (Banca immagini con foto libere da diritti)

https://www.pexels.com (Banca immagini con foto libere da diritti)

Tre modi per creare GIF con Canva - video su Youtube di Jessica Redeghieri https://www.youtube.com/watch?v=Dc7gRsPRmi4&t=476s